# Document Archive Program

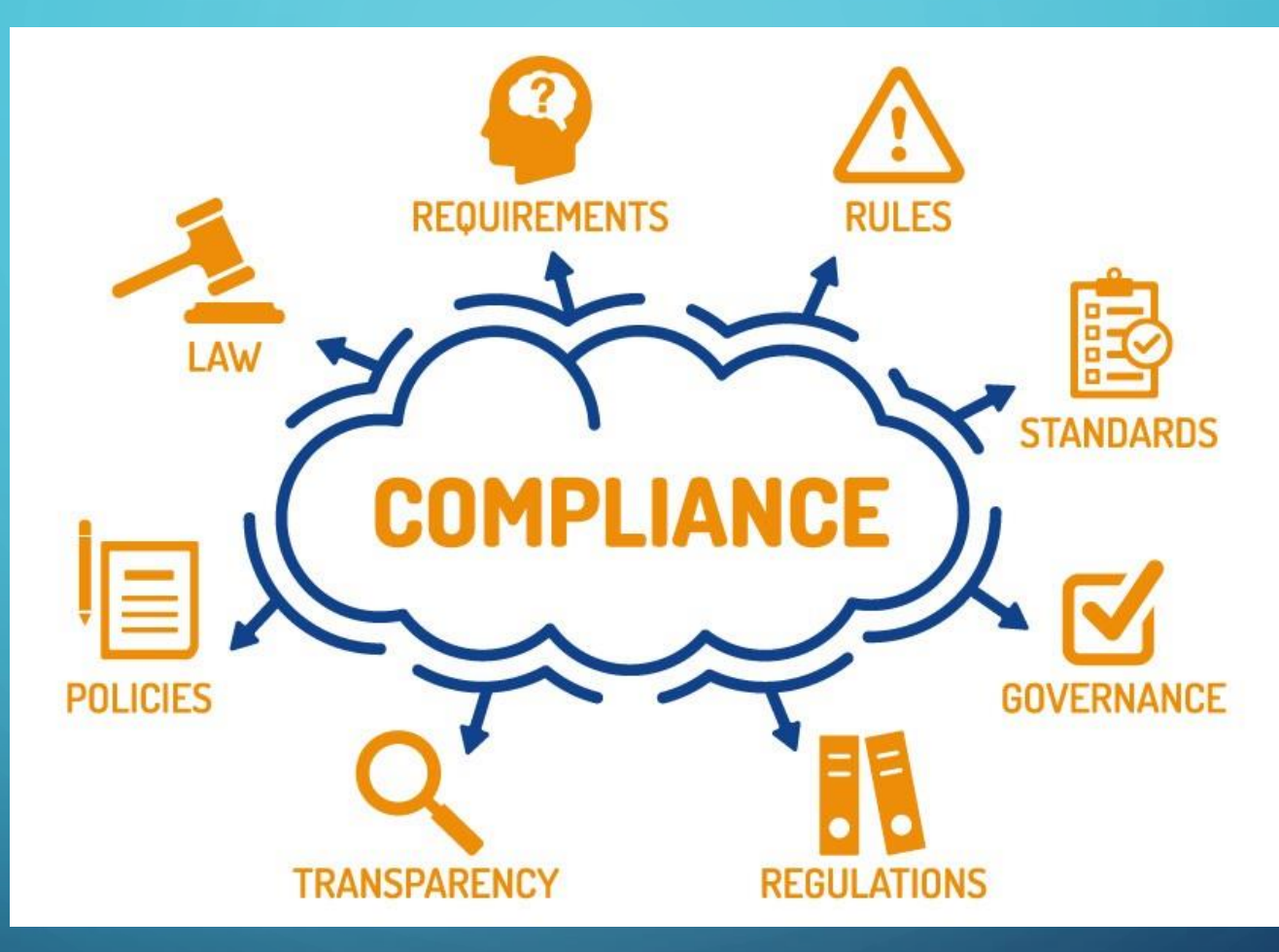

Brian Wehbey –2019 Intern City of Allentown Department of Public Works, Office of Compliance

#### **Purpose**

#### **Why the need for the Program? … to enhance EFFICIENCY**

- Creating policies and procedures to inventory the documentation
- Organizing and consolidating for quick access
- Archiving old records, reports and laboratory tests to information for users.

#### **The Beginning**

• Collected over 180 documents dating back to 1960's and are as recent as 2018 • Sorted according to Systems: Water or Sewer • Established an Excel Spreadsheet in order to catalogue the documents

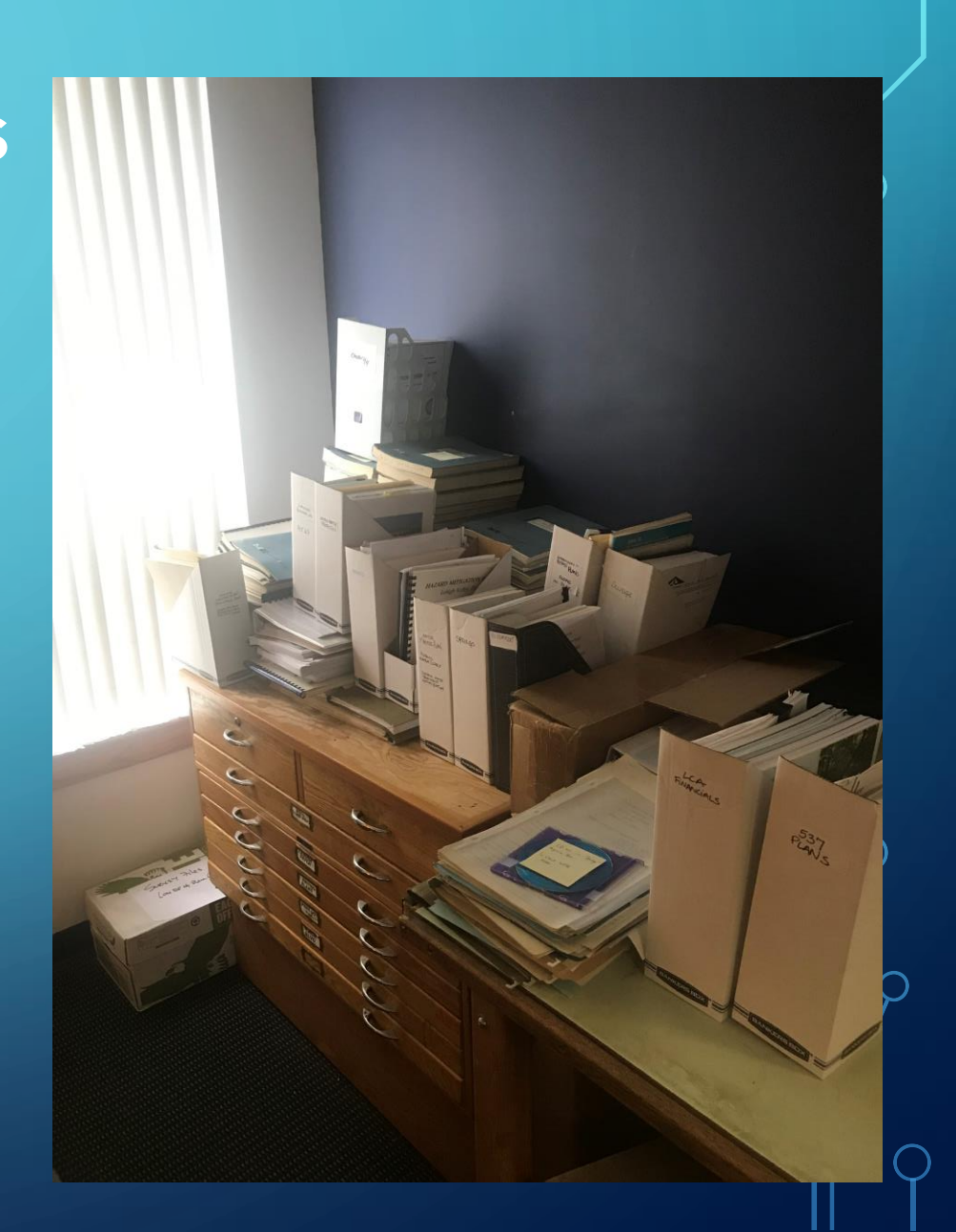

## **Excel Spreadsheet –a Catalogue**

- Title
- Water/Sewer
- Year
- Attributes (helps employees access document)
- Author

 $f \cdot$  201

• Document, Contract, Report?

- Location of Document
- Is it Made Public?
- Is the Document Scanned?
- Notes
- Any Duplicates?

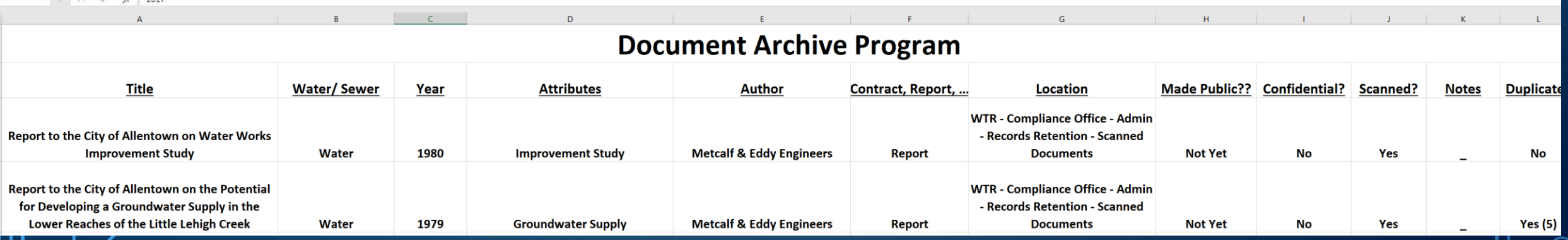

# **Scanning**

- **Scanned documents using Nuance**
	- **Created pdf file**
- **Used plotter to scan larger documents** • **maps, charts, and diagrams**
- **Scanning the documents was the most challenging part**
	- **Some large documents were very faded**
- **After the document was scanned it was uploaded to SharePoint into the "Document Vault"**

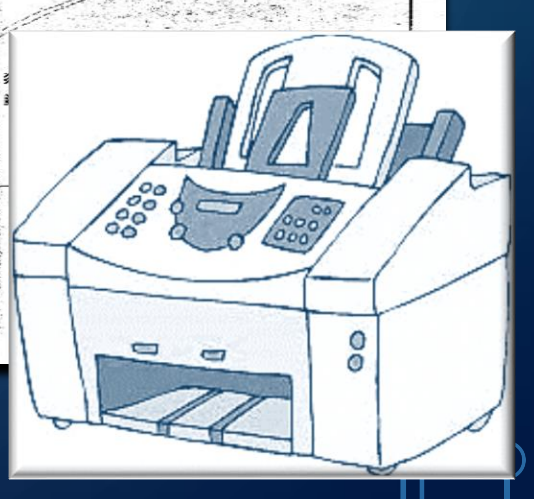

### **Mobility**

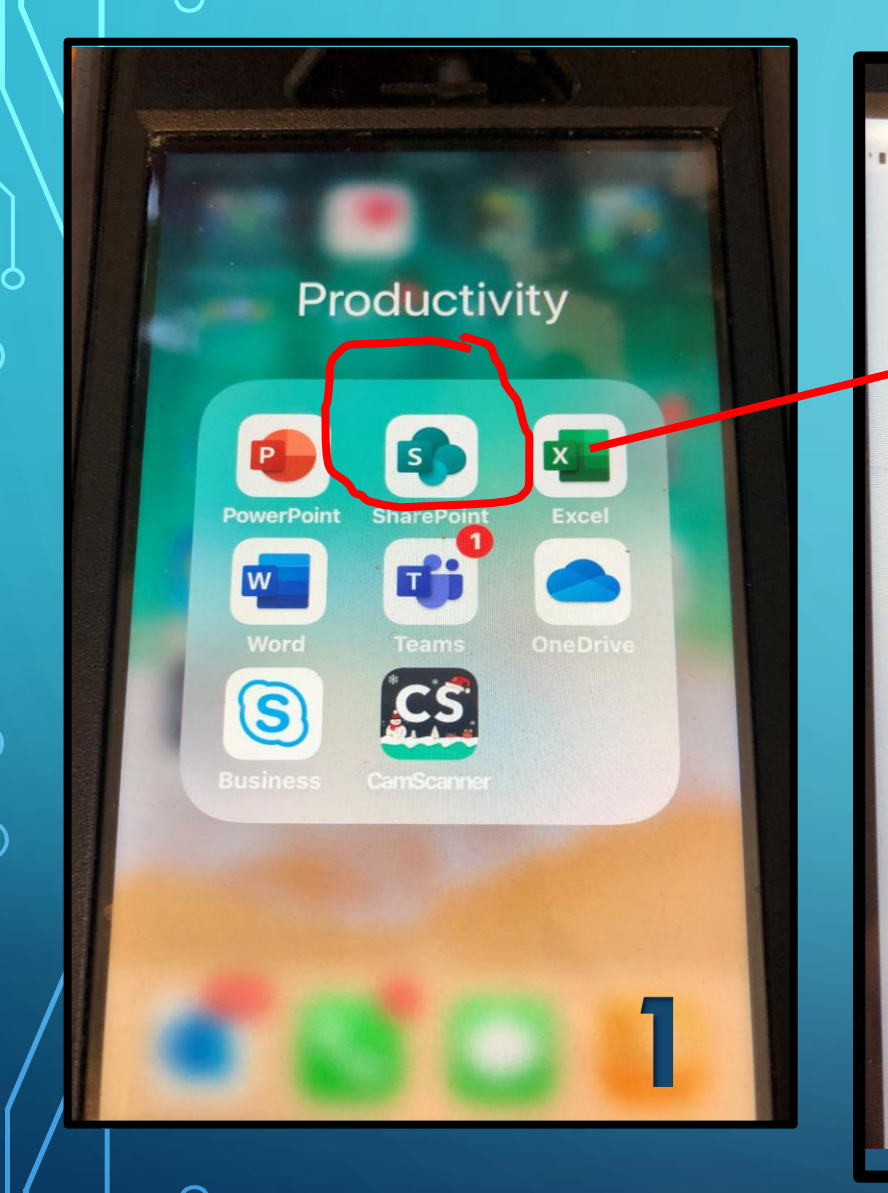

O

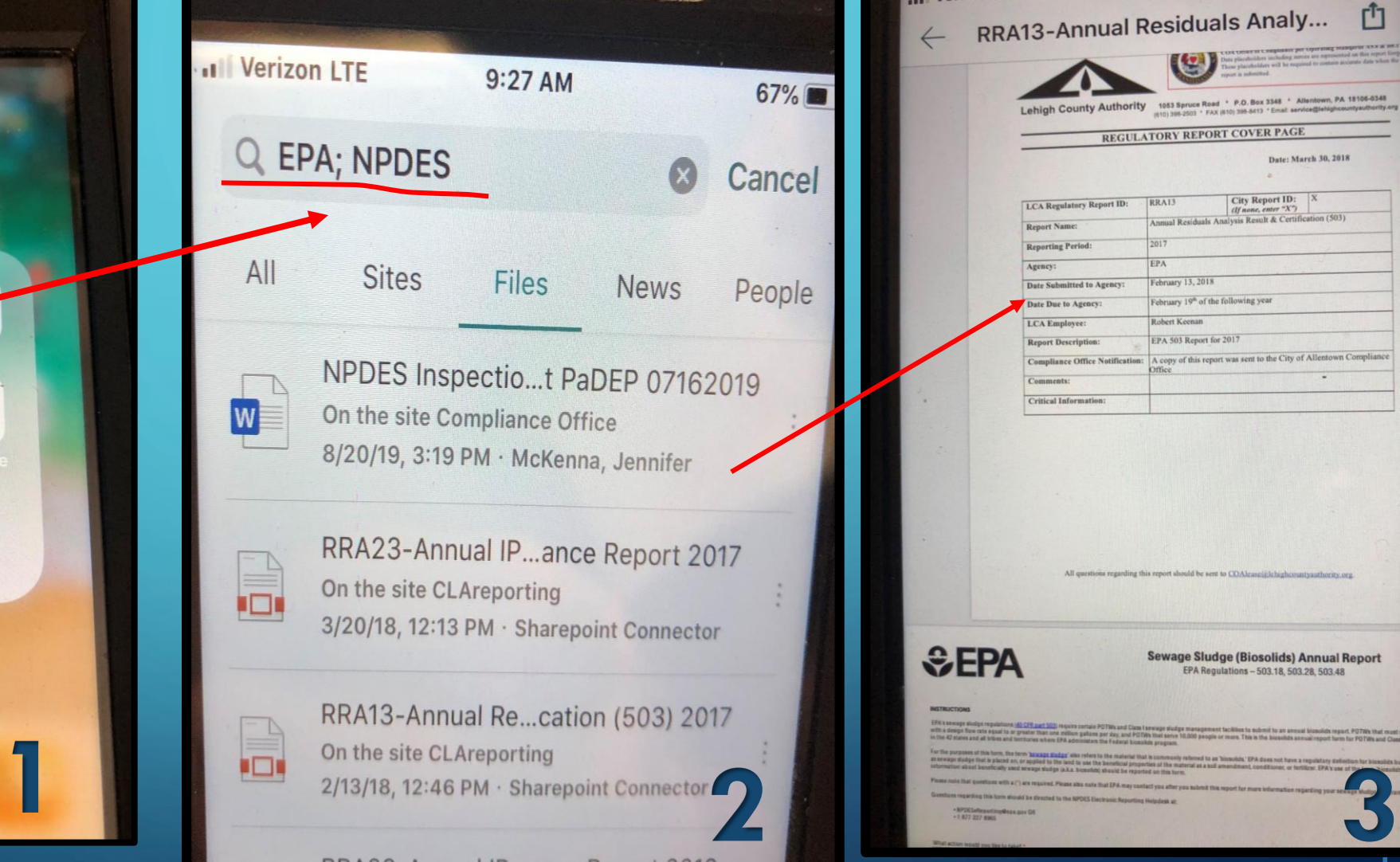

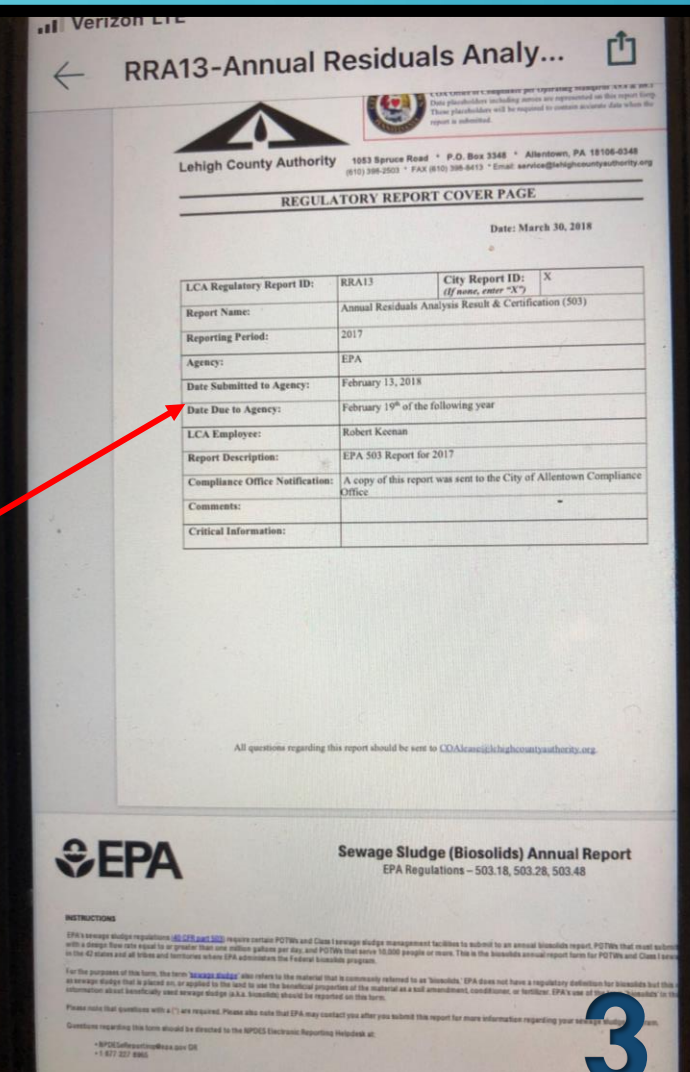

Using a cellphone in the field to access document library is as easy as 1, 2, 3!

#### **SharePoint – Document Library in the Cloud**  $\varphi$

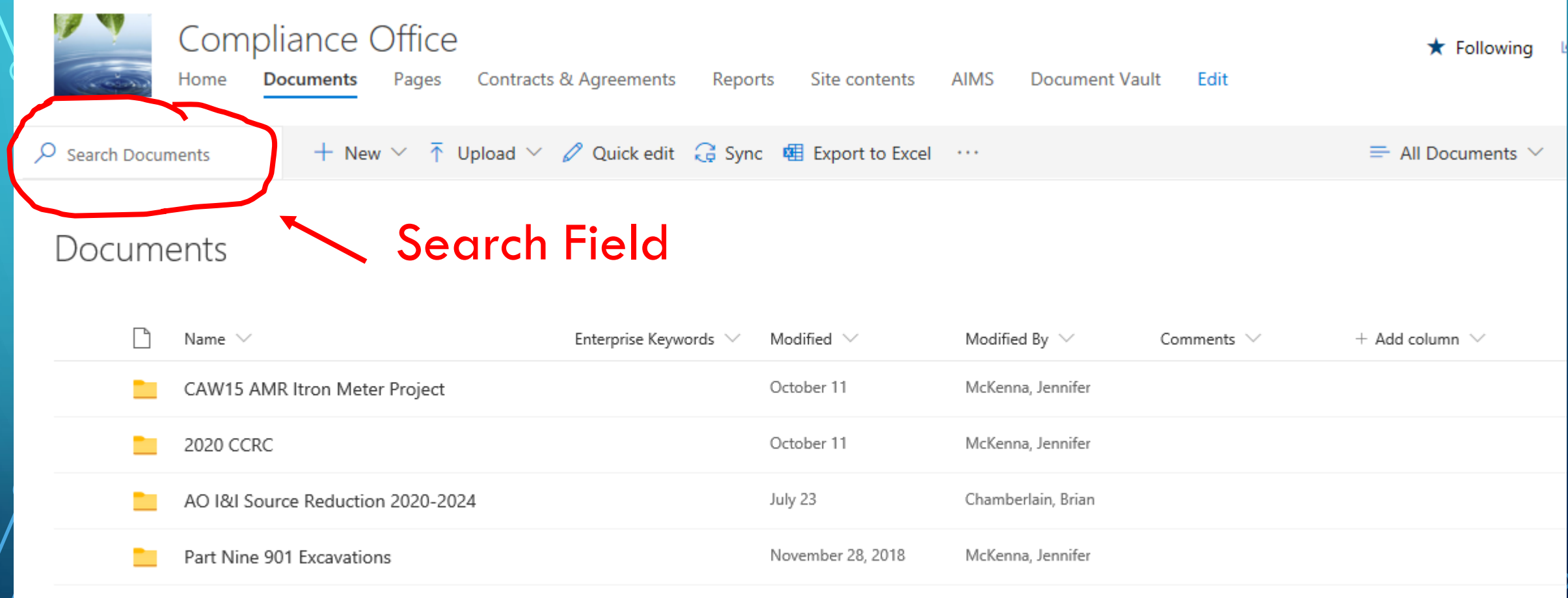

September 25, 2018

September 6, 2018

McKenna, Jennifer

McKenna, Jennifer

2/6/18 Finance meeting

Stream Maintenance Debris removal

AO Escrow Fund

⌒

 $\bigcap$ 

EPA AO Finance

#### **How to….**

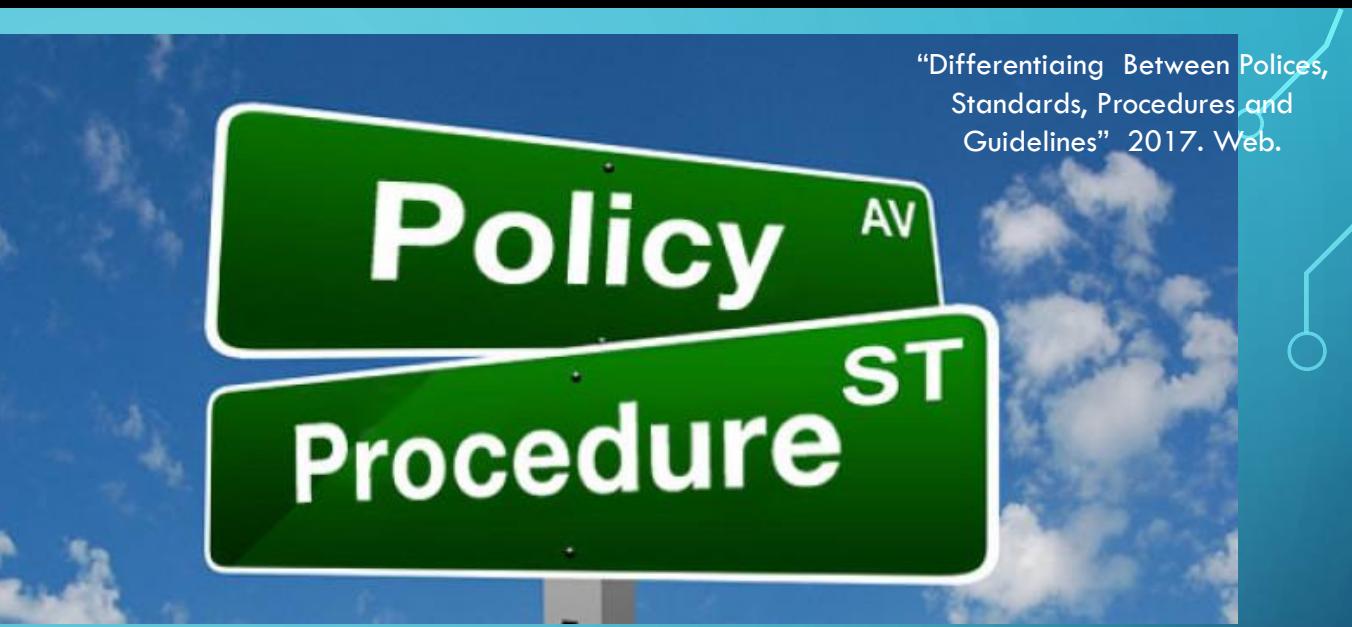

• Developed "How To's" for the following subtitles

- "Scanning Documents to Be Uploaded into SharePoint"
- "Scanner Fujitsu ScanSnap IX1500 appliance" • "How to Scan Larger Maps and Contracts into the Document that has been already Scanned"

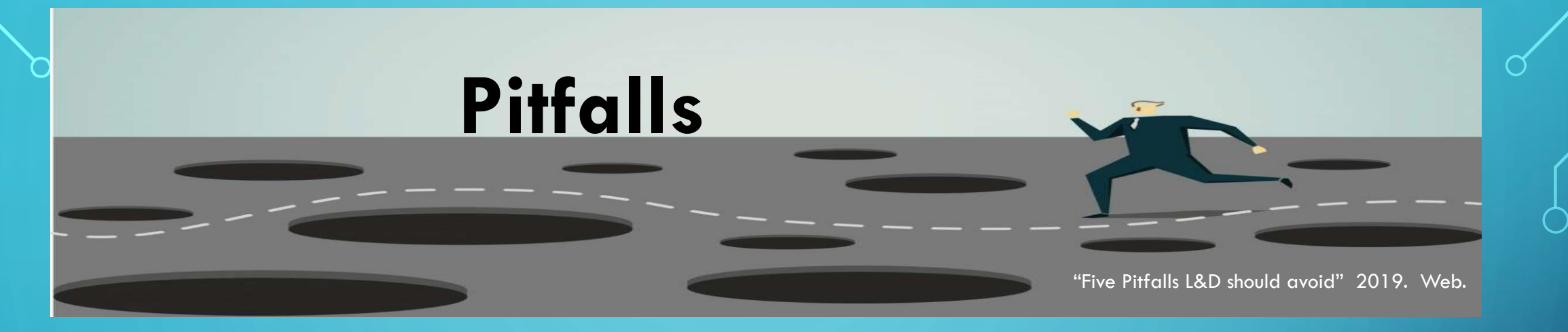

• Documents bound in various and creative ways. Solutions found by Graphic Design Specialist, Zach Fegley • Rescoping the project to embrace new ideas and requests throughout this process. One solution, the SharePoint Document Vault, IT Department. • Large, faded document maps and drawings, must be scanned into a pdf for digitizing and preservation. Engineering Technician, Ron Schleppy

## **Overview**

1. Collection and sorting of documents. 2. Identify documents already digitized, mark for upload to SharePoint cloud platform. 3. Scanning system to upload documents into SharePoint, using Network drive as back-up. 4. Digitizing and reprinting documents on archive paper for preservation.

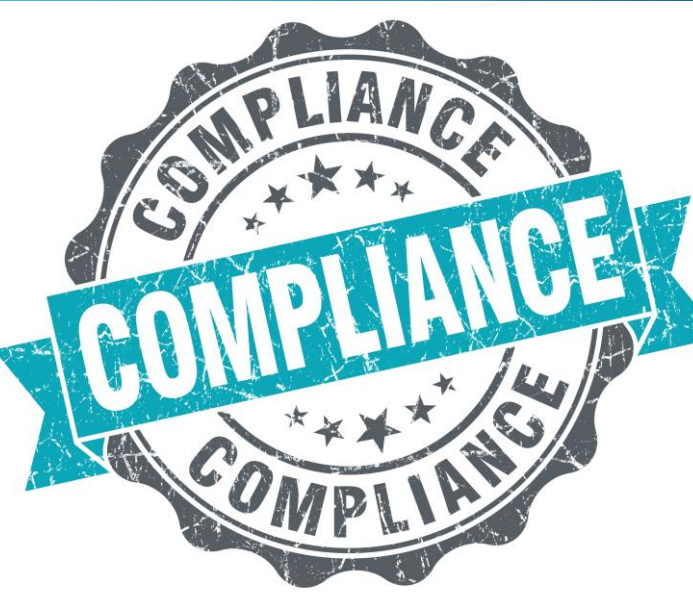

# **RECOMMENDATION**

From the beginning, this project was developed to not only answer the needs of the Office of Compliance; but, to be used as a template for other bureaus within the City.

My recommendation is to have the Traffic Planning and Control Bureau be the next to make use of this Document Archive Program.